### Administrivia

• Homework 5 due dates posted. Design Thursday, code next Tuesday.

Slide 1

# One More ADT — Priority Queue

- Value list of elements, of some type we can put in order.
- Operations:
  - Add element.
  - Remove element with lowest (or highest) value.
  - "Is empty?"

(Look at game framework PriorityQueue interface for a slightly different, but equivalent, list. You will write one of these for Homework 5.)

• How to implement? (Unordered list? List kept in order by value? Compare order of magnitude of "add" and "remove" operations.)

Slide 2

#### Java GUI Libraries

- Java being an evolving language, it has two groups of GUI-related classes:
  - Abstract Window Toolkit (AWT) older, "look and feel" consistent with platform's windowing system.
  - Swing newer, more extensive, look and feel more aimed at being consistent across platforms. Makes use of AWT components.
- Many, many classes to build GUIs:
  - GUI elements buttons, labels, text boxes, menus, etc., etc., etc., etc.
  - "Containers" to group elements and arrange them for display.
  - "Listeners" and "events" to allow program to respond to user input.
- Programs are "event-based" or "event-driven", can seem a little different from traditional text-in/text-out programs.

#### Some GUI Classes

- Component base class.
- Container component that can contain other components.
- JFrame window with titlebar, etc.; usually the "main" window for an application.
- JDialog popup dialog box.
- JPanel very simple container, useful for grouping things, providing custom graphics.
- JMenuBar.
- Etc., etc., etc., etc. far more than we can cover in this course! Read the API. Some classes have links to online tutorials too.

Slide 3

Slide 4

## Using the GUI Classes — Appearance

• When using predefined components, key issue is how they're grouped into container and how things are laid out within each container.

- Preferred method is to use a layout manager places elements in some reasonable way, does something reasonable if container is resized.
  - Simple layouts include FlowLayout, GridLayout, BorderLayout, BoxLayout.
  - GridBagLayout provides more control, but is more complex.

Some of them expand components to fit, others lay them out at their minimum size. See API and tutorials for more info.

 Often makes sense to group elements hierarchically — JPanel is useful for that

### Using the GUI Classes — Behavior

- Runtime system (JVM) translates each user action (keyboard or mouse input) into an "event" and then calls method(s) in "event listener" objects.
- So, to tell the runtime system what should happen when, e.g., a JButton is clicked, call button's addActionListener with an object listener that implements ActionListener interface. Now when the button is clicked, listener's actionPerformed method is called.
- Several approaches to defining listener objects. One is to have "main" class implement required interface. Another is to use anonymous inner classes.
- Example(s) as time permits ...

Slide 5

Slide 6

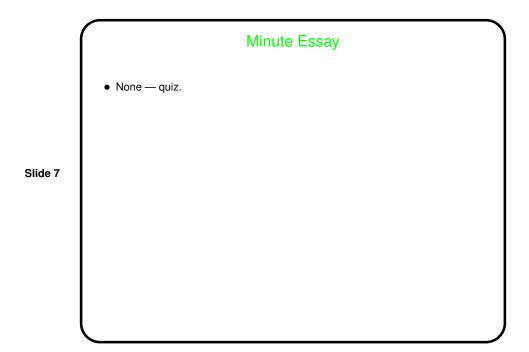